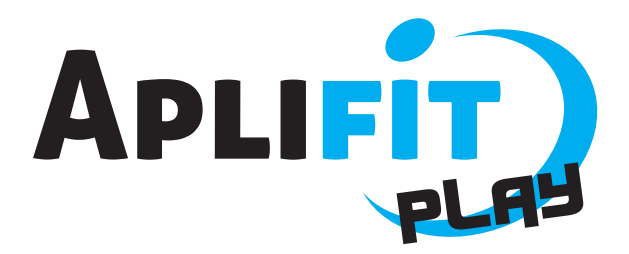

## **E/BOOTCAMP/**

- ENTRA A *Aplifitplay.com*. **1**
- OMPLE EL **Formulari d'alta**. **2**
- ACLARIMENTS: **!**

## PASSOS PER SEGUIR LES CLASSES

**ABANS** *Només la 1a vegada*

Avatar. El teu nom, que sortirà en pantalla a classe.

FC Basal. Mesura el teu pols 15 s en repòs absolut i multiplica-ho per 4.

ID Dispositiu. Número imprès a la part posterior del teu emisor de pols (peça ovalada del pulsòmetre). És obligatori comprar el dispositiu a DiR.

Nivell perceptual Com et sents de forma física?: de forma física. 1- En molt baixa forma ... 5- En molt bona forma física

## **A CLASSE** Només has de DUR el teu **pulsòmetre**.

FC Màxima. Es calcula automàticament. Si ja coneixes la dada, introdueix el número manualment i selecciona la casella.

## **DESPRÉS** Entra i visualitza els teus **RESULTATS**  a *Aplifitplay.com* des del teu perfil.

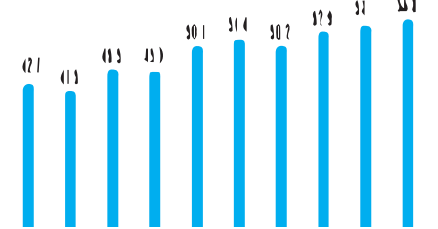

FTP. No aplica en aquest tipus de classes. Deixa el camp amb el número que surt automàticament.

Marca les 2 últimes caselles obligatòriament. .

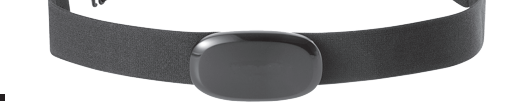

*El sistema et detectarà sol i el teu nom sortirà en pantalla.*

*Fes un seguiment de la teva evolució al llarg de les sessions.*

Clau gimnàs. altaclubsdir

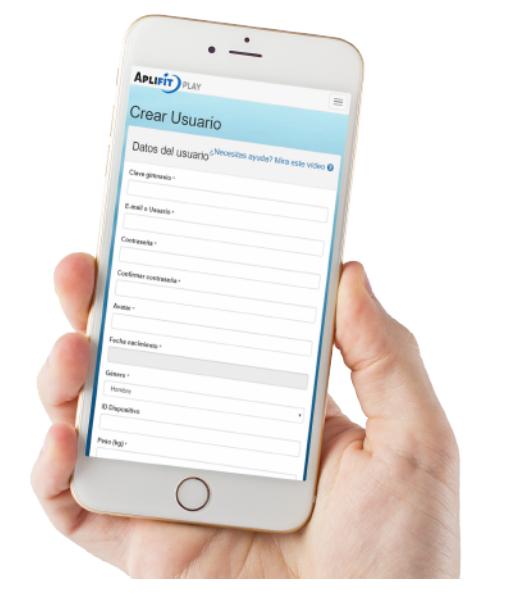